# **Inhaltsverzeichnis**

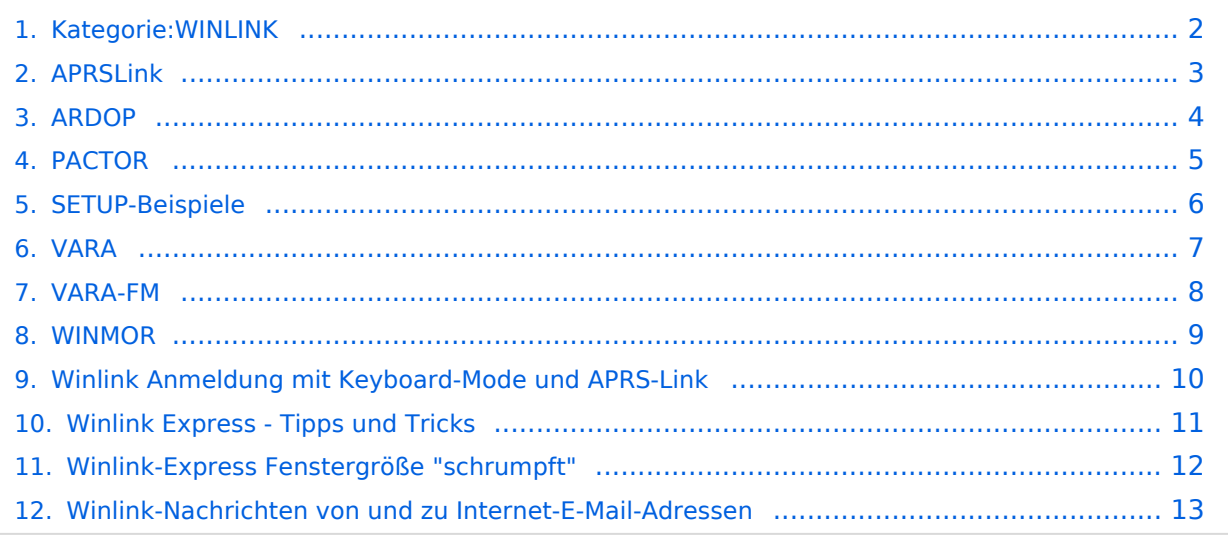

#### <span id="page-1-0"></span>**Kategorie:WINLINK**

#### Seiten in der Kategorie "WINLINK"

Folgende 11 Seiten sind in dieser Kategorie, von 11 insgesamt.

**A**

.

- [APRSLink](#page-2-0)
- [ARDOP](#page-3-0)

#### **P**

• [PACTOR](#page-4-0)

#### **S**

[SETUP-Beispiele](#page-5-0)

#### **V**

- [VARA](#page-6-0)
- [VARA-FM](#page-7-0)

#### **W**

- [Winlink Anmeldung mit Keyboard-Mode und APRS-Link](#page-9-0)
- [Winlink Express Tipps und Tricks](#page-10-0)
- [Winlink-Express Fenstergröße "schrumpft"](#page-11-0)
- [Winlink-Nachrichten von und zu Internet-E-Mail-Adressen](#page-12-0)
- [WINMOR](#page-8-0)